Default Configuration:

Note: The VGA adapter defaults to VGA text mode. If you are using the board with the Tandy VGM-100 monochrome monitor or equivalent, the board defaults to monochrome text mode. If you are using a Tandy VGM-200 or VGM-300 color monitor, the VGA adapter card defaults to 80 column color text mode. The VGA.EXE utility allows you to easily switch between color and monochrome modes.

If you will be using your VGA adapter card in conjunction with another video card and monitor combination or with a computer system that has built-in video support, please refer to Appendix A for information on the limitations of such configurations.

| Dip<br>Switch | Default<br>Position | Note                                           |
|---------------|---------------------|------------------------------------------------|
| 1             | OFF                 | ON is for special multi-frequency displays.    |
| 2             | OFF                 | ON enables monochrome modes on color monitors. |
| 3             | OFF                 | Not used.                                      |
| 4             | OFF                 | Not used                                       |

The primary video adapter configuration is set to color. If you replace the VGA adapter with a monochrome or CGA video display adapter, you need to run the Setup Utility to switch the configuration to monochrome. If you replace the VGA adapter with an EGA adapter, it is not necessary to run the Setup utility.

Feature Connector Clock Jumper:

This jumper allows your VGA adapter card to use the clock input from the Video Feature Connector. The default jumper setting (pins 1-2) is set at the factory for 132 column text modes. Changing the jumper setting to pins 2-3 disables the 132 column text modes and supports all signals on the Video Feature Connector.

NOTE: The feature Connector Clock Jumper should be left in the default factory setting on pins 1 and 2 for normal system use.

Make sure all dip switches are set to off and the W1 Feature Connector Clock Jumper is set to pins 1 and 2 as shown:

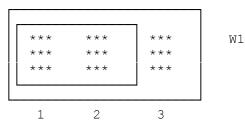